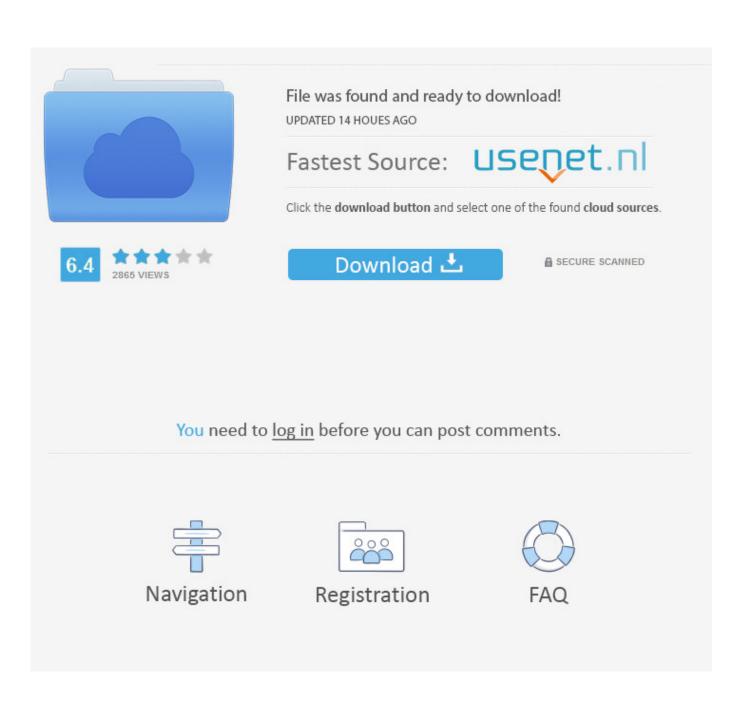

How To Convert Your Videos Into GIFs With WhatsApp

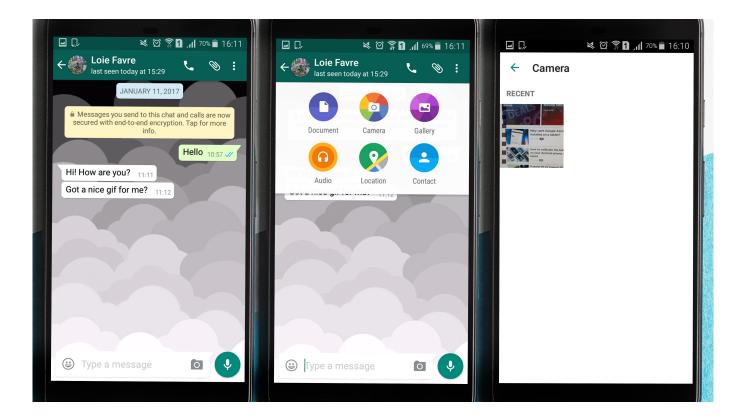

How To Convert Your Videos Into GIFs With WhatsApp

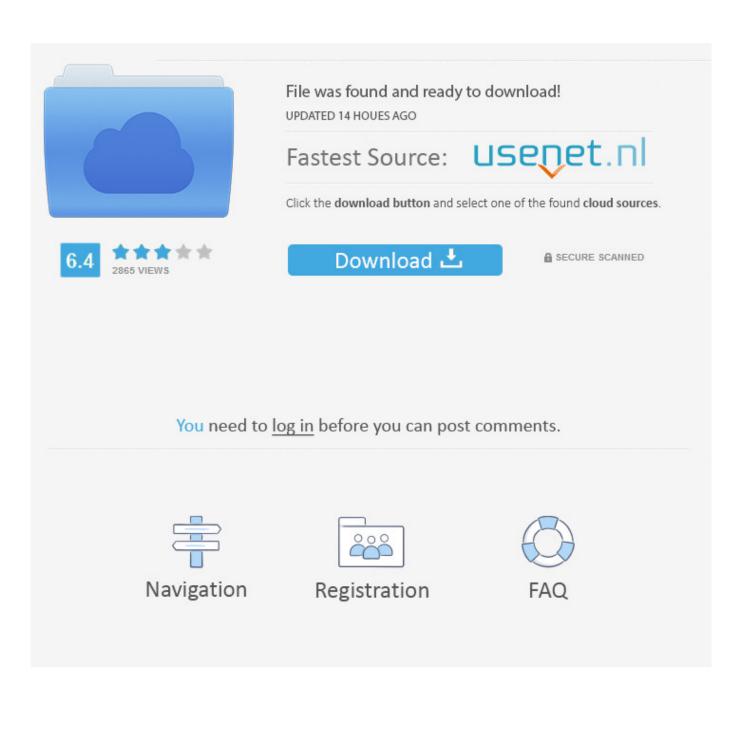

The video will be converted to a GIF and inserted into the ... from your gallery app, or attaching an existing video inside WhatsApp, as long as it .... Find the video you want to make into a GIF, and tap on the video thumbnail to open it in WhatsApp's video editor. icon on the top-right. When you tap, the camera icon will turn into a "GIF" icon. This means your video is now converted into a GIF.. Learn how to convert videos to GIF on Whatsapp. ... Tap the paperclip icon to select a video file from your gallery or file manager. You can also .... Or download a separate GIF from a third party website and save it to the camera roll. How to turn a video into a GIF on WhatsApp. In order to see .... You will soon be able to send videos as GIFs on WhatsApp. Open your conversation thread. Tap on the paperclip attachment icon. Choose Camera and then Record video. After you record your video, click OK. Now you will be able to trim your video. Tap the camcorder icon in the upper right corner. Click send and voila, it's .... This will guide you to convert video to GIF on your iOS (iPhone, iPad) and ... short videos that you may wish to share as GIF, on platforms such as WhatsApp or .... Let's following steps will learn you how to convert your iPhone camera roll Video into animated Gif on Whatsapp and directly share it with an .... How do you create a gif on whatsapp. It's possible to convert your videos into GIFs using a feature that is built into WhatsApp. In this article, we show you how to .... One of WhatsApp's fun features allows you to make a GIF out of any video you've taken with your phone. The clips can be up to six seconds .... It seems that many people would like to make GIFs from their favorite movies or cartoons. So, what's the easiest way to turn your video into GIF and become a .... Tech Tips: How to send WhatsApp videos as animated GIFs ... WhatsApp will automatically convert your video into a GIF. To send GIFs from .... Today we will teach you how to turn your videos to GIF in WhatsApp without using any other applications. We advise that you only use the most .... WhatsApp: How to send GIFs, convert any video into a GIF in your chats. WHATSAPP has finally updated its app to allow users to send and .... androidpit-whatsappvideo-gif-feature-tips-tricks-2-. And now you've converted your video into a GIF. Congratulations! Enjoy sending all kinds .... Upload your image to convert it from various image formats to GIF. You can also upload video clips and generate animated GIFs using this converter. Optionally .... Many people believe that they can't do anything to protect their privacy online, but that's not true. ... Tap On Video Icon (top right) And it will turn video as gif 3.. The second way to send a GIF is by converting a video to a GIF. ... In WhatsApp Web, you can't upload custom GIFs from your computer.. One of WhatsApp's fun features allows you to make a GIF out of any video you've taken with your phone. The clips can be up to six seconds .... This post will show you how to create and send GIF in WhatsApp on iPhone. ... How to Make Your Own Animated GIFs on Your iPhone; Tip: What if Want to ... In the top-right you should see a switch that can be used to convert the video to GIF.. How to Convert Videos to GIF on Android With WhatsApp. Just follow the simple and easy steps to convert your video into GIF: Like we said, it is ... a7b7e49a19

Robot Operating System For Windows 10 Announced Download Avast Antivirus 2019 Free download Free download movie maker full version for windows 7 Fear Loathing Illustrated Net Monitor for Employees Professional 5.5.5 Crack With Key Free Download A Refund Will be Sent in 90 Days... World Truck Driving Simulator 1.129 Apk + Mod Money + Data android Free Download Tangible Software Source Code Converters 17.4.12 Walkerman-DARKSiDERS Track Show – TV shows tracker – Track your favorite TV shows with Track Show.Never forget where did you stop.